```
void daxpy(long n,double a,double *x,
                   double *y,double*z) {
   #pragma omp parallel \
                default(none) \
                 shared(x,y,z,n,a)
    #pragma omp for
    for (long i=0;i<n;i++) {</pre>
      x[i] = (double)i*(double)i;
      y[i] = (double)(i+1.)*(i-1.);
    #pragma omp for
    for (long i=0;i<n;i++)</pre>
      z[i] += a*x[i] + y[i];
```

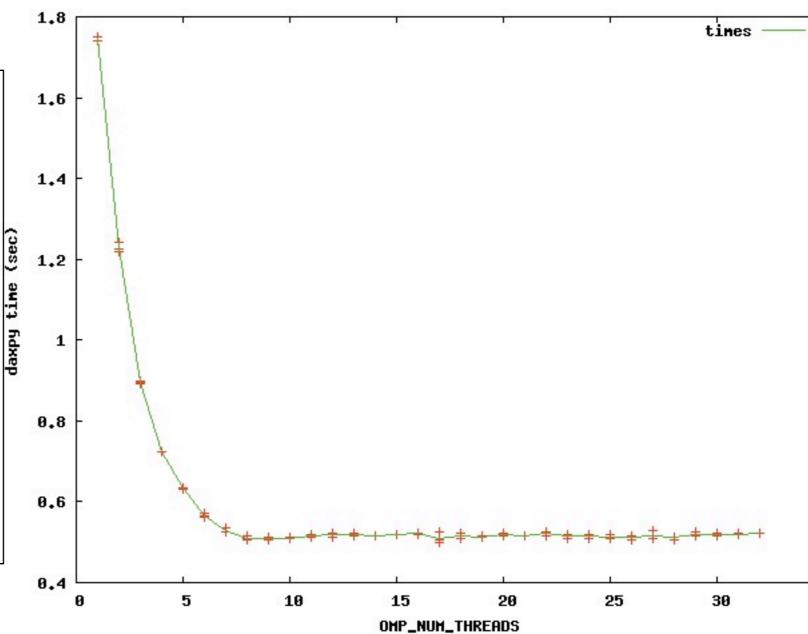

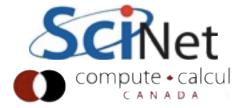

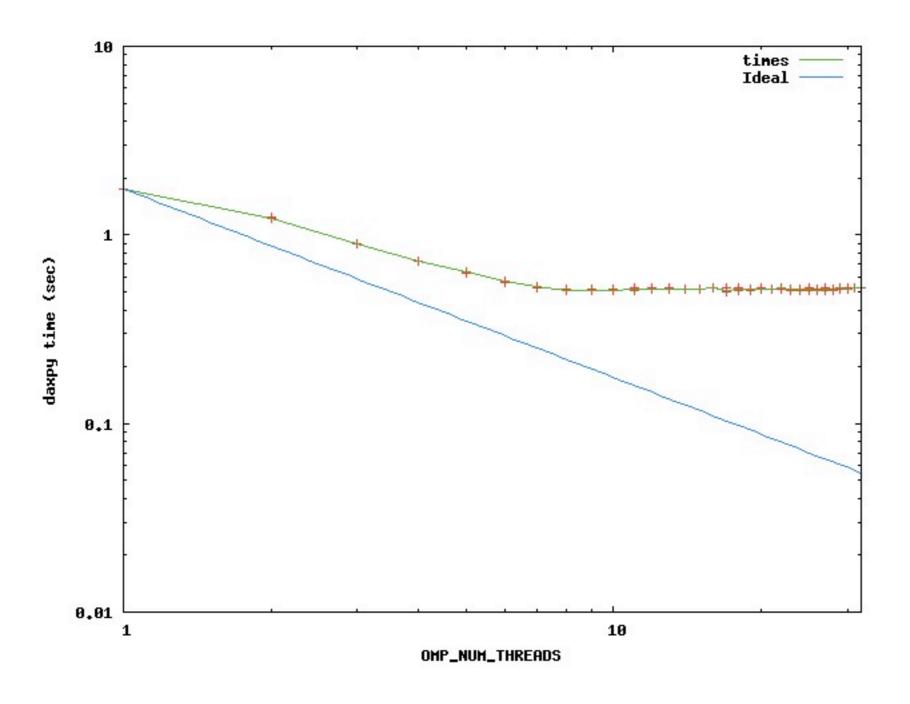

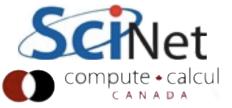

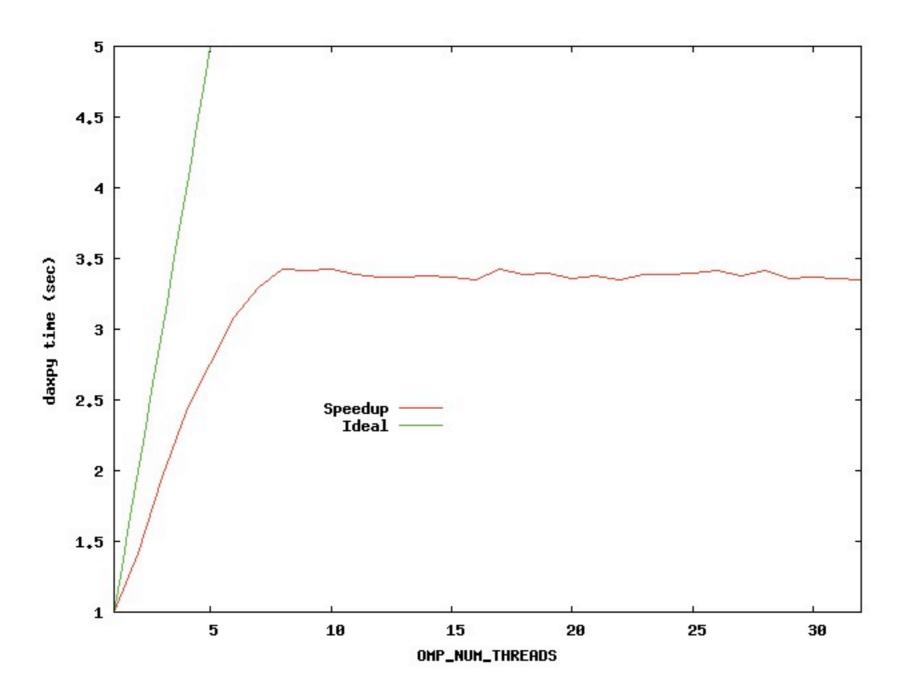

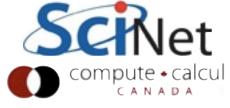

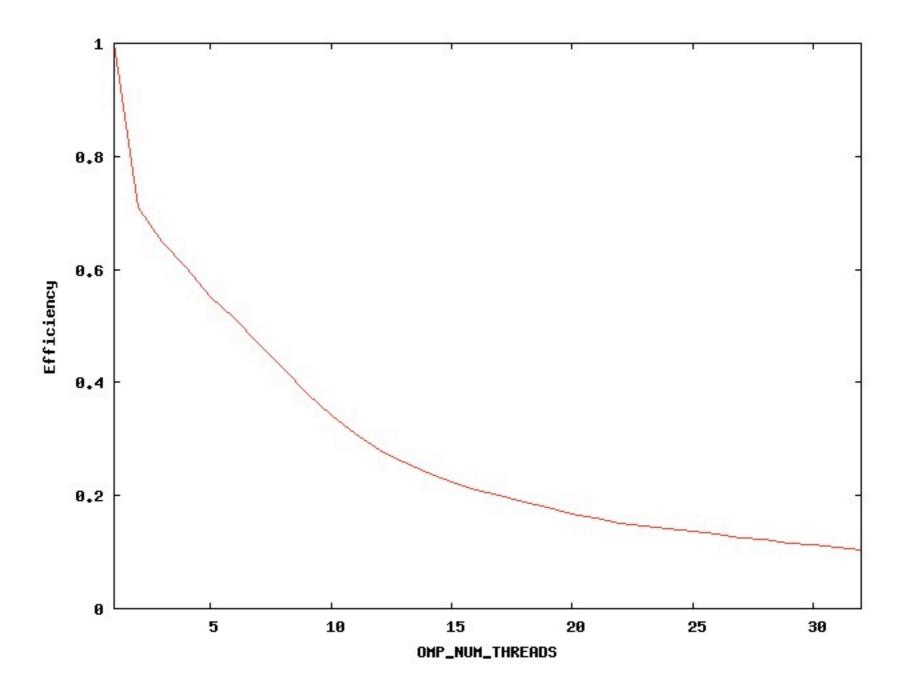

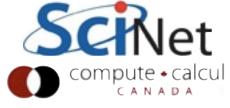

# Distributed Memory Computing with MPI

Scientific Computing III
High Performance Scientific Computing
Feb 2012

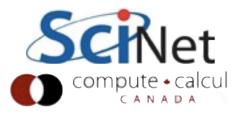

### MPI is a **Library** for Message-Passing

- Not built in to compiler
- Function calls that can be made from any compiler, many languages
- Just link to it
- Wrappers: mpicc, mpif77

#### C

```
#include <stdio.h>
#include <mpi.h>
int main(int argc, char **argv) [
    int rank, size;
    int ierr;
    ierr = MPI_Init(&argc, &argv);
    ierr = MPI_Comm_size(MPI_COMM_WORLD, &size);
    ierr = MPI_Comm_rank(MPI_COMM_WORLD, &rank);
    printf("Hello from task %d of %d, world!\n", rank, size);
    MPI_Finalize();
    return 0;
```

#### **Fortran**

```
program hellompiworld
include "mpif.h"

integer rank, size
integer ierr

call MPI_INIT(ierr)

call MPI_COMM_RANK(MPI_COMM_WORLD, rank, ierr)
call MPI_COMM_SIZE(MPI_COMM_WORLD, size, ierr)

print *, "Hello from task ", rank, " of ", size, ", world!"

call MPI_FINALIZE(ierr)

return
end
```

### MPI is a Library for Message-Passing

- Communication/coordination between tasks done by sending and receiving messages.
- Each message involves a function call from each of the programs.

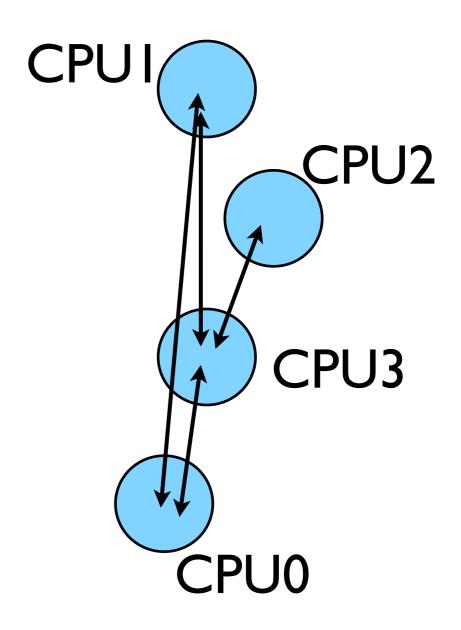

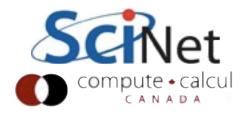

### MPI is a Library for Message-Passing

- Three basic sets of functionality:
  - Pairwise communications via messages
  - Collective operations via messages
  - Efficient routines for getting data from memory into messages and vice versa

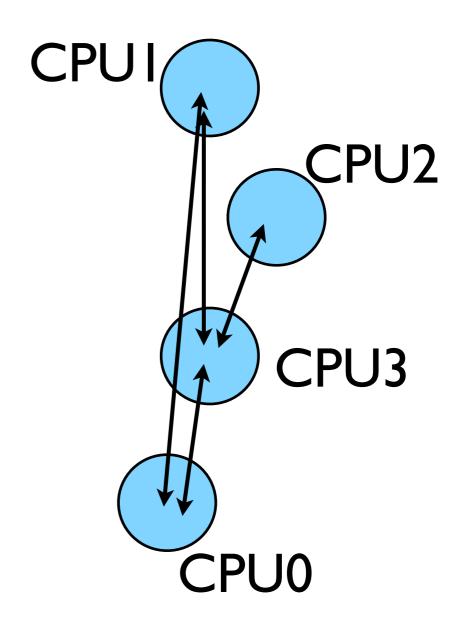

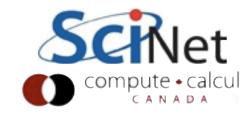

### Messages

- Messages have a sender and a receiver
- When you are sending a message, don't need to specify sender (it's the current processor),
- A sent message has to be actively received by the receiving process

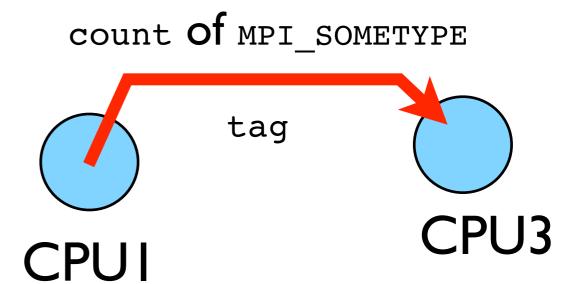

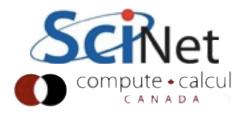

### Messages

- MPI messages are a string of length count all of some fixed MPI type
- MPI types exist for characters, integers, floating point numbers, etc.
- An arbitrary non-negative integer tag is also included helps keep things straight if lots of messages are sent.

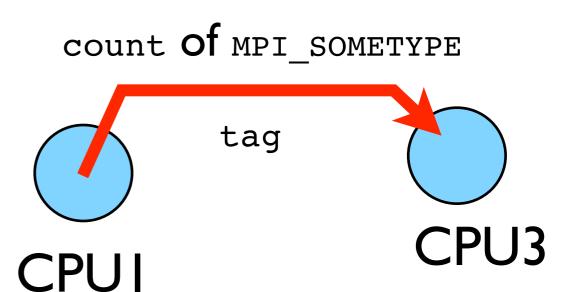

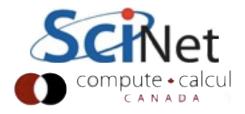

### Size of MPI Library

- Many, many functions (>200)
- Not nearly so many concepts
- We'll get started with just 10-12, use more as needed.

```
MPI_Init()
MPI_Comm_size()
MPI_Comm_rank()
MPI_Ssend()
MPI_Recv()
MPI_Recv()
```

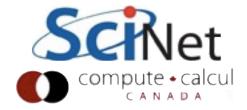

### Size of MPI Library

- Many, many functions (>200)
- Not nearly so many concepts
- We'll get started with just 10-12, use more as needed.

```
MPI_Init()
MPI_Comm_size()
MPI_Comm_rank()
MPI_Ssend()
MPI_Recv()
MPI_Recv()
```

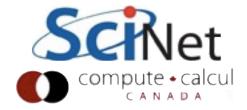

```
$ ssh -Y login.scinet.utoronto.ca
$ ssh -Y gpc0x
```

\$ git clone /scinet/course/sc3/hw2
\$ cd hw2
\$ source ./setup

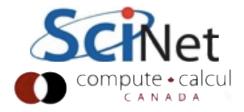

### Hello World

```
#include <stdio.h>
#include <mpi.h>

int main(int argc, char **argv) {
    int rank, size;

    MPI_Init(&argc, &argv);
    MPI_Comm_size(MPI_COMM_WORLD, &size);
    MPI_Comm_rank(MPI_COMM_WORLD, &rank);

    printf("Hello, world, from task %d of %d!\n", rank, size);

    MPI_Finalize();
    return 0;
}
```

- The obligatory starting point
- cd ~/intro-ppp/mpi-intro
- Type it in, compile and run it together

edit hello-world.c

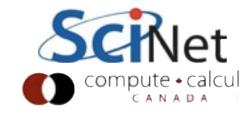

# What mpicc/mpif77 do

- Just wrappers for the system C, Fortran compilers that have the various -I, -L clauses in there automaticaly
- --showme (OpenMPI) shows which options are being used

```
$ mpicc --showme hello-world.c
-o hello-world
```

```
gcc -I/usr/local/include
  -pthread hello-world.c -o
hello-world -L/usr/local/lib
  -lmpi -lopen-rte -lopen-pal
  -ldl -Wl,--export-dynamic -lnsl
  -lutil -lm -ldl
```

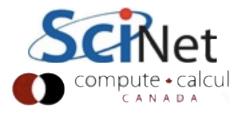

### What mpirun does

- Launches n processes, assigns each an MPI rank and starts the program
- For multinode run, has a list of nodes, ssh's to each node and launches the program

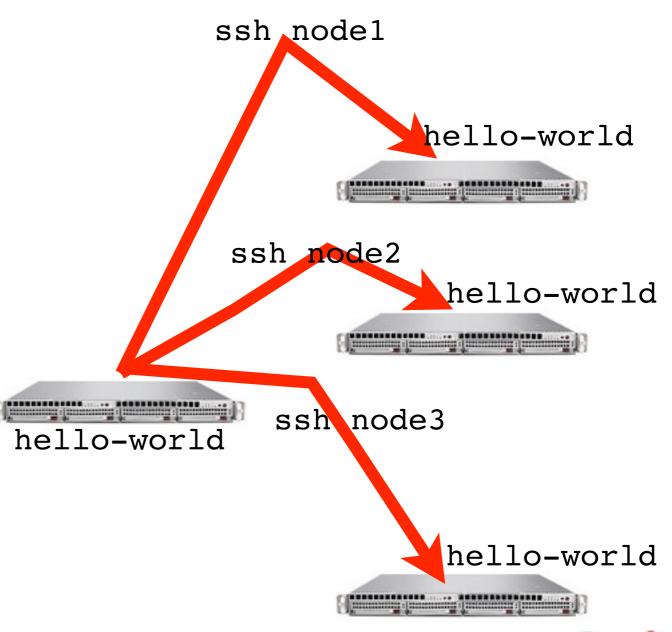

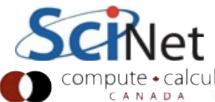

### Number of Processes?

 Number of processes to use is almost always equal to the number of processors

```
$ mpirun -np 24 hello-world
```

- But not necessarily.
- On your nodes, what happens when you run this?

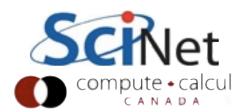

# mpirun runs any program

- mpirun will start that process-launching procedure for any progam
- Sets variables somehow that mpi programs recognize so that they know which process they are

```
$ hostname
$ mpirun -np 4 hostname
$ ls
```

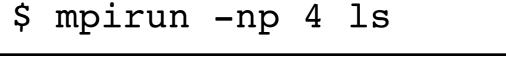

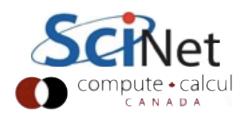

### What the code does

```
#include <stdio.h>
#include <mpi.h>

int main(int argc, char **argv) {
    int rank, size;

    MPI_Init(&argc, &argv);
    MPI_Comm_size(MPI_COMM_WORLD, &size);
    MPI_Comm_rank(MPI_COMM_WORLD, &rank);

    printf("Hello, world, from task %d of %d!\n", rank, size);

    MPI_Finalize();
    return 0;
}
```

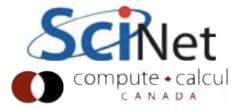

```
#include <mpi.h> :imports declarations for MPI function calls
```

```
#include <stdio.h>
#include <mpi.h>
int main(int argc, char **argv) {
   int rank, size;
                                        MPI Init(): initialization for
   MPI_Init(&argc, &argv);
                                        MPI library.
   MPI_Comm_size(MPI_COMM_WORLD, &size);
   MPI_Comm_rank(MPI_COMM_WORLD, &rank);
                                        Must come first.
   printf("Hello, world, from task %d of %d!\n",
          rank, size);
   MPI_Finalize();
   return 0;
                                        MPI Finalize():close up MPI
                                        stuff.
                                        Must come last.
```

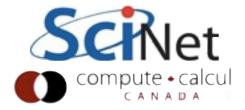

```
#include <stdio.h>
#include <mpi.h>

int main(int argc, char **argv) {
    int rank, size;

    MPI_Init(&argc, &argv);
    MPI_Comm_size(MPI_COMM_WORLD, &size);
    MPI_Comm_rank(MPI_COMM_WORLD, &rank);

    printf("Hello, world, from task %d of %d!\n", rank, size);

    MPI_Finalize();
    return 0;
}
```

MPI\_Comm\_rank,
size:
require a little more exposition.

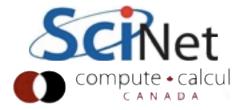

#### Communicators

- MPI groups processes into communicators.
- Each communicator has some size -- number of tasks.
- Each task has a rank 0..size-I
- Every task in your program belongs to MPI COMM WORLD

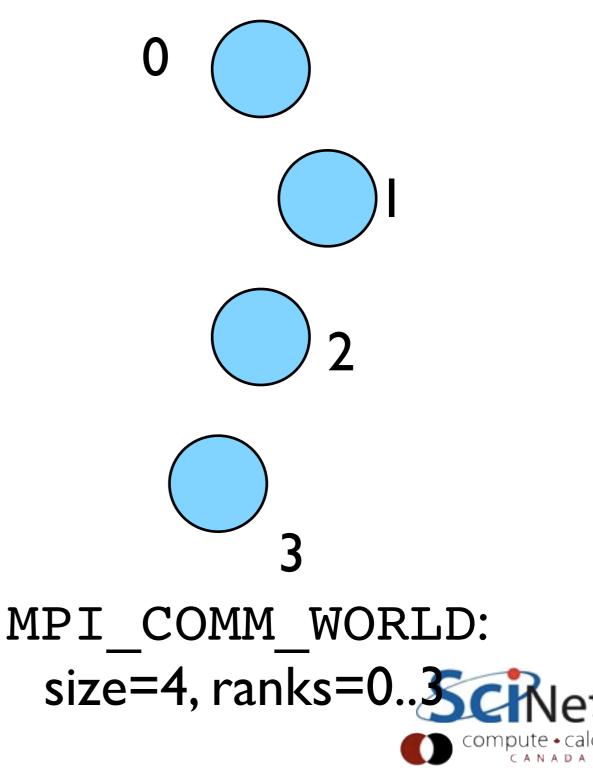

MPI\_COMM\_WORLD: size=4, ranks=0..3

new\_comm size=3, ranks=0..2

#### Communicators

 Can create our own communicators over the same tasks

- May break the tasks up into subgroups
- May just re-order them for some reason

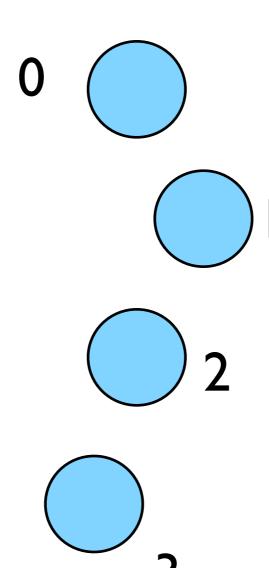

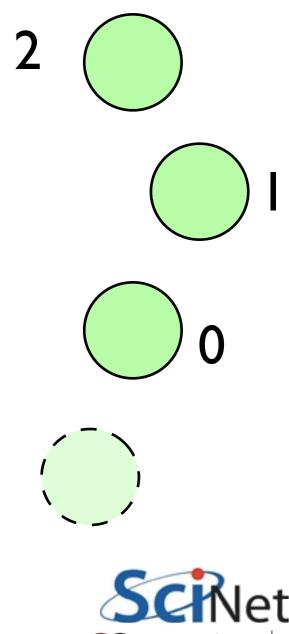

```
#include <stdio.h>
#include <mpi.h>

int main(int argc, char **argv) {
    int rank, size;

    MPI_Init(&argc, &argv);
    MPI_Comm_size(MPI_COMM_WORLD, &size);
    MPI_Comm_rank(MPI_COMM_WORLD, &rank);

    printf("Hello, world, from task %d of %d!\n", rank, size);

    MPI_Finalize();
    return 0;
}
```

```
MPI_COMM_RANK,
MPI_COMM_SIZE:
```

get the size of communicator, the current tasks's rank within communicator.

put answers in rank and size

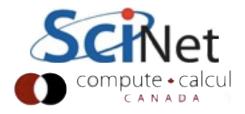

## Rank and Size much more important in MPI than OpenMP

- In OpenMP, compiler assigns jobs to each thread; don't need to know which one you are.
- MPI: processes determine amongst themselves which piece of puzzle to work on, then communicate with appropriate others.

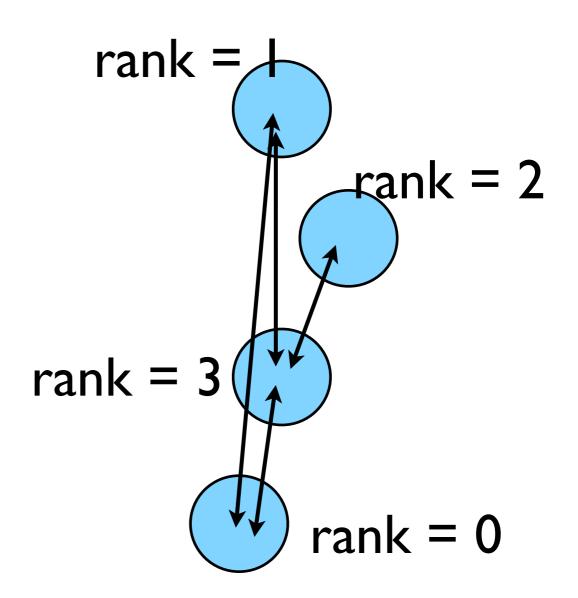

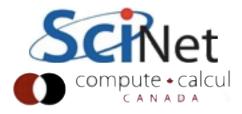

# Our first real MPI program - but no Ms are P'ed!

- Let's fix this
- mpicc -o firstmessage firstmessage.c
- mpirun -np 2 ./firstmessage
- Note: C MPI\_CHAR

```
#include <stdio.h>
#include <mpi.h>
int main(int argc, char **argv) {
    int rank, size, ierr;
    int sendto, recvfrom; /* task to send, recv from */
   int ourtag=1;
                         /* shared tag to label msgs*/
    char sendmessage[]="Hello"; /* text to send */
    char getmessage[6]; /* text to recieve */
   MPI_Status rstatus; /* MPI_Recv status info */
    ierr = MPI_Init(&argc, &argv);
    ierr = MPI_Comm_size(MPI_COMM_WORLD, &size);
    ierr = MPI_Comm_rank(MPI_COMM_WORLD, &rank);
    if (rank == 0) {
       sendto = 1;
       ierr = MPI_Ssend(sendmessage, 6, MPI_CHAR, sendto,
                        ourtag, MPI_COMM_WORLD);
       printf("%d: Sent message <%s>\n", rank, sendmessage);
    } else if (rank == 1) {
       recvfrom = 0;
       ierr = MPI_Recv(getmessage, 6, MPI_CHAR, recvfrom,
                       ourtag, MPI_COMM_WORLD, &rstatus);
       printf("%d: Got message <%s>\n", rank, getmessage);
    ierr = MPI_Finalize();
    return 0;
```

# Our first real MPI program - but no Ms are P'ed!

• mpirun -np 2 ./firstmessage.py

```
#!/usr/bin/env python
from mpi4py import MPI
def main():
    comm = MPI.COMM_WORLD
    nprocs = comm.Get_size()
    rank = comm.Get_rank()
    if rank == 0:
        msg = "Hello"
        comm.ssend(msg, dest=1, tag=10)
        print rank, 'Sent message: ', msg
    elif rank == 1:
        rcvmsg = comm.recv(source=0, tag=10)
        print rank, 'Got message: ', rcvmsg
if __name__ == "__main__":
    main()
```

#### **C** - Send and Receive

### Special Source/Dest: MPI\_PROC\_NULL

MPI\_PROC\_NULL basically ignores the relevant operation; can lead to cleaner code.

### Special Source: MPI\_ANY\_SOURCE

MPI\_ANY\_SOURCE is a wildcard; matches any source when receiving.

# More complicated example:

 Let's look at secondmessage.c

```
#include <stdio.h>
#include <mpi.h>
int main(int argc, char **argv) {
    int rank, size, ierr;
    int left, right;
    int tag=1;
    double msgsent, msgrcvd;
    MPI_Status rstatus;
    ierr = MPI_Init(&argc, &argv);
    ierr = MPI_Comm_size(MPI_COMM_WORLD, &size);
    ierr = MPI_Comm_rank(MPI_COMM_WORLD, &rank);
    left = rank - 1;
    if (left < 0) left = MPI_PROC_NULL;</pre>
    right = rank + 1;
    if (right == size) right = MPI_PROC_NULL;
    msgsent = rank*rank;
    msgrcvd = -999;
    ierr = MPI_Ssend(&msgsent, 1, MPI_DOUBLE, right,
                     tag, MPI_COMM_WORLD);
    ierr = MPI_Recv(&msgrcvd, 1, MPI_DOUBLE, left,
                     tag, MPI_COMM_WORLD, &rstatus);
    printf("%d: Sent %lf and got %lf\n",
                rank, msgsent, msgrcvd);
    ierr = MPI_Finalize();
    return 0;
```

## Compile and run

- mpicc -o secondmessage secondmessage.c
- mpirun -np 4 ./secondmessage

```
ljdursi|segfault.local> mpirun -np 4 ./secondmessage
3 : got message <Hello>.
2 : sent message <Hello>.
2 : got message <Hello>.
1 : sent message <Hello>.
0 : sent message <Hello>.
1 : got message <Hello>.
1 : got message <Hello>.
```

```
#include <stdio.h>
#include <mpi.h>
int main(int argc, char **argv) {
   int rank, size, ierr;
   int left, right;
   int tag=1;
   double msgsent, msgrcvd;
   MPI_Status rstatus;
    ierr = MPI_Init(&argc, &argv);
    ierr = MPI_Comm_size(MPI_COMM_WORLD, &size);
   ierr = MPI_Comm_rank(MPI_COMM_WORLD, &rank);
    left = rank - 1;
   if (left < 0) left = MPI_PROC_NULL;</pre>
    right = rank + 1;
   if (right == size) right = MPI_PROC_NULL;
   msgsent = rank*rank;
   msgrcvd = -999;
    ierr = MPI_Ssend(&msgsent, 1, MPI_DOUBLE, right,
                     tag, MPI_COMM_WORLD);
    ierr = MPI_Recv(&msgrcvd, 1, MPI_DOUBLE, left,
                     tag, MPI_COMM_WORLD, &rstatus);
   printf("%d: Sent %lf and got %lf\n",
                rank, msgsent, msgrcvd);
    ierr = MPI_Finalize();
    return 0;
```

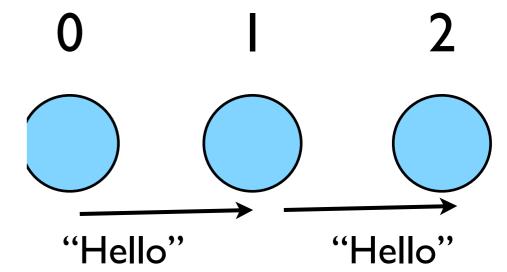

# Implement periodic boundary conditions

- cp secondmessage.c thirdmessage.c
- edit so it `wraps around'
- mpicc thirdmessage.c -o thirdmessage
- mpirun -np 3 thirdmessage

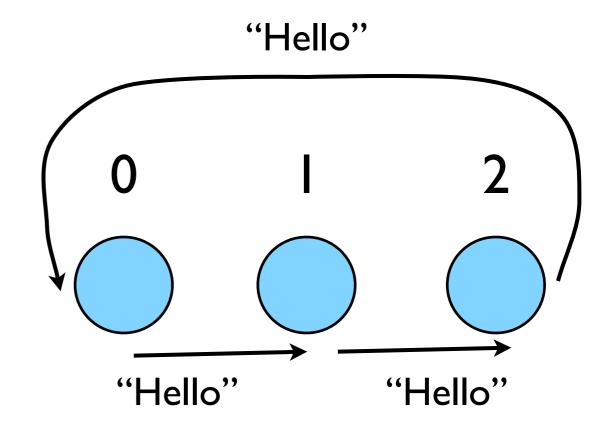

```
left = rank-1
if (left < 0) left = comsize-1</pre>
right = rank+1
if (right >= comsize) right = 0
call MPI_Ssend(msgsent, 1, MPI_DOUBLE_PRECISION, right, &
              tag, MPI_COMM_WORLD, ierr)
call MPI_Recv(msgrcvd, 1, MPI_DOUBLE_PRECISION, left, &
              tag, MPI_COMM_WORLD, status, ierr)
                                            Send
                                                             Send
                                            Send
                                                                               Recv
                                                              Send
                                                             Recv
                                          Send
```

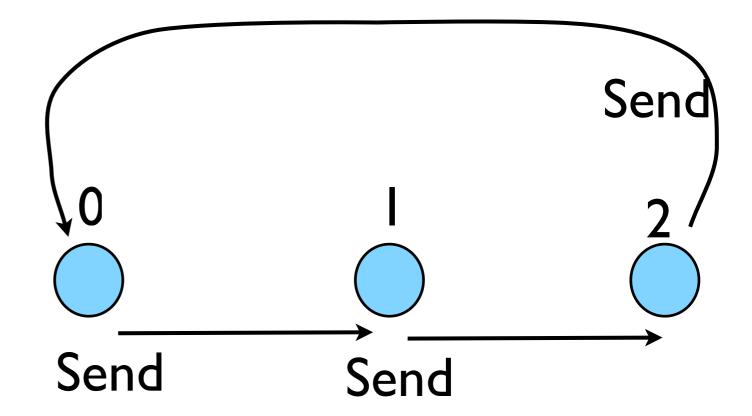

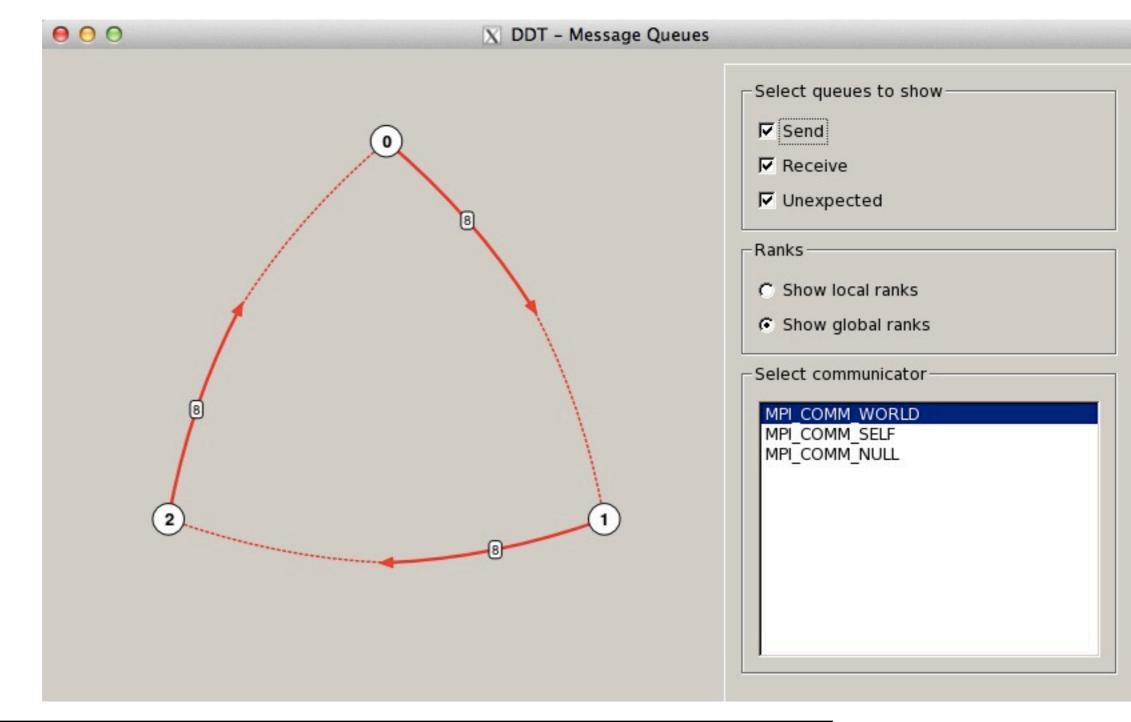

```
$ ddt -np 3 ./thirdmessage
[run; then pause]
[View -> Show Message Queues]
```

### Deadlock

- A classic parallel bug
- Occurs when a cycle of tasks are for the others to finish.
- Whenever you see a closed cycle, you likely have (or risk) deadlock.

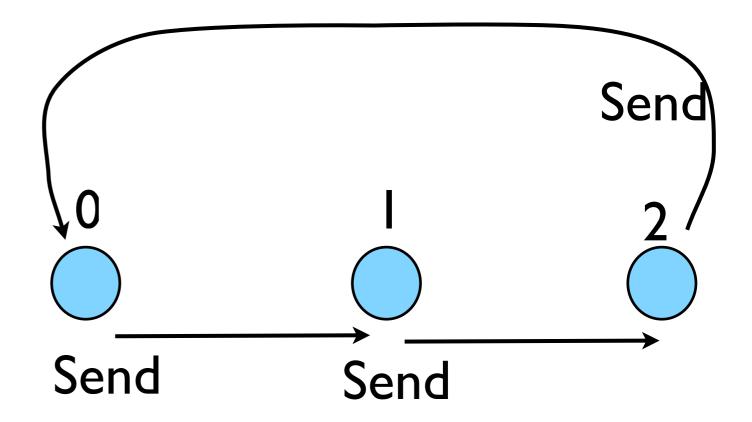

## Big MPI Lesson #I

All sends and receives must be paired, at time of sending

# Different versions of SEND

- SSEND: safe send; doesn't return until receive has started. Blocking, no buffering.
- SEND: Undefined. Blocking, probably buffering
- ISEND : Unblocking, no buffering
- IBSEND: Unblocking, buffering

### **Buffering**

System buffer

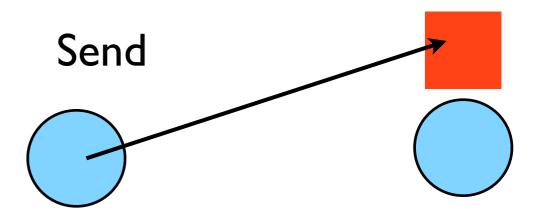

(Non) Blocking

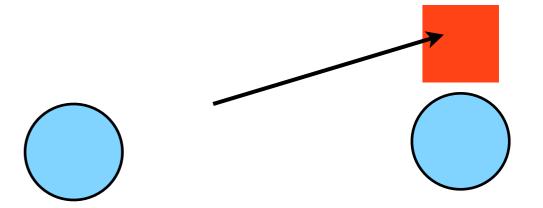

# Buffering is dangerous!

- Worst kind of danger: will usually work.
- Think voice mail; message sent, reader reads when ready
- But voice mail boxes do fill
- Message fails.
- Program fails/hangs mysteriously.
- (Can allocate your own buffers)

### **Buffering**

System buffer

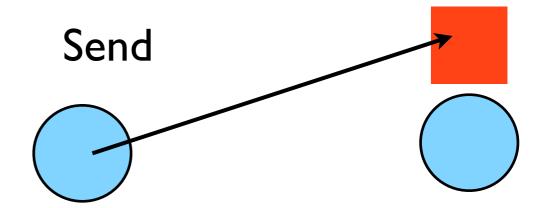

# Buffering is dangerous!

- Worst kind of danger: will usually work.
- Think voice mail; message sent, reader reads when re
- But voice mail boxes do fi
- Message fails.
- Program fails/hangs mysteriously.
- (Can allocate your own buffers)

### **Buffering**

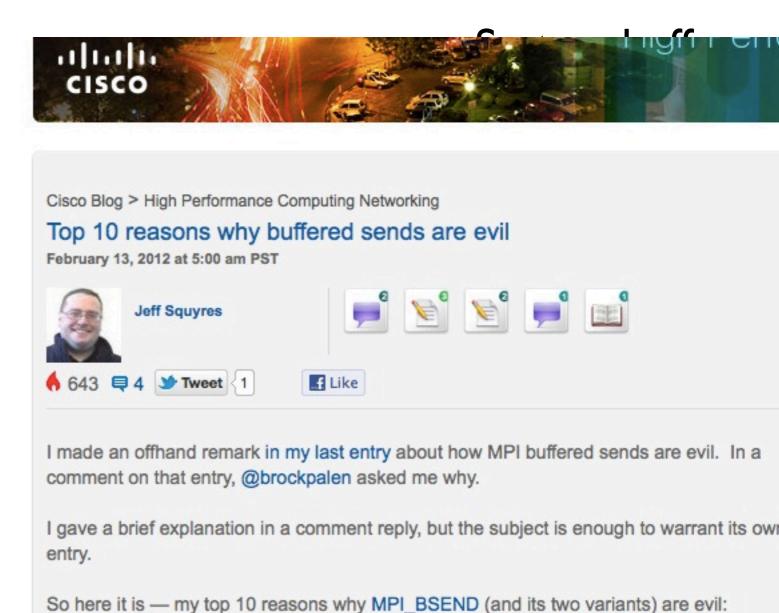

# Without using new MPI routines, how can we fix this?

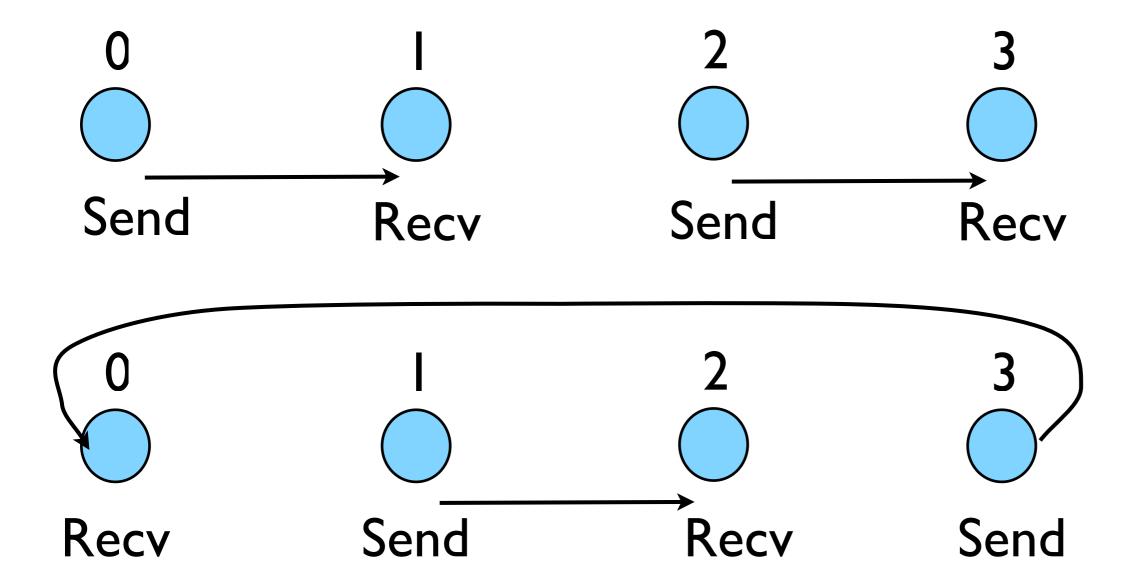

- First: evens send, odds receive
- Then: odds send, evens receive
- Will this work with an odd # of processes?
- How about 2? 1?

```
#include <stdio.h>
#include <mpi.h>
int main(int argc, char **argv) {
   int rank, size, ierr;
   int left, right;
   int tag=1;
   double msgsent, msgrcvd;
   MPI_Status rstatus;
    ierr = MPI_Init(&argc, &argv);
    ierr = MPI_Comm_size(MPI_COMM_WORLD, &size);
    ierr = MPI_Comm_rank(MPI_COMM_WORLD, &rank);
    left = rank - 1;
   if (left < 0) left = size-1;</pre>
    right = rank + 1;
   if (right == size) right = 0;
   msgsent = rank*rank;
                                                                      Evens send first
   msgrcvd = -999;
   if (rank % 2 == 0) {
        ierr = MPI_Ssend(&msgsent, 1, MPI_DOUBLE, right,
                        tag, MPI_COMM_WORLD);
        ierr = MPI_Recv(&msgrcvd, 1, MPI_DOUBLE, left,
                        tag, MPI_COMM_WORLD, &rstatus);
   } else {
        ierr = MPI_Recv(&msgrcvd, 1, MPI_DOUBLE, left,
                        tag, MPI_COMM_WORLD, &rstatus);
                                                                            Then odds
        ierr = MPI_Ssend(&msgsent, 1, MPI_DOUBLE, right,
                        tag, MPI_COMM_WORLD);
    }
   printf("%d: Sent %lf and got %lf\n",
               rank, msgsent, msgrcvd);
                                                               fourthmessage.c
    ierr = MPI_Finalize();
    return 0;
```

# Something new: Sendrecv

- A blocking send and receive built in together
- Lets them happen simultaneously
- Can automatically pair the sends/recvs!
- dest, source does not have to be same; nor do types or size.

```
#include <stdio.h>
#include <mpi.h>
int main(int argc, char **argv) {
    int rank, size, ierr;
    int left, right;
    int tag=1;
    double msgsent, msgrcvd;
   MPI_Status rstatus;
    ierr = MPI_Init(&argc, &argv);
    ierr = MPI_Comm_size(MPI_COMM_WORLD, &size);
    ierr = MPI_Comm_rank(MPI_COMM_WORLD, &rank);
    left = rank - 1;
    if (left < 0) left = size-1;</pre>
    right = rank + 1;
    if (right == size) right = 0;
   msgsent = rank*rank;
   msgrcvd = -999;
    ierr = MPI_Sendrecv(&msgsent, 1, MPI_DOUBLE, right, tag,
                        &msgrcvd, 1, MPI_DOUBLE, left,
                        MPI_COMM_WORLD, &rstatus);
   printf("%d: Sent %lf and got %lf\n",
                rank, msgsent, msgrcvd);
    ierr = MPI_Finalize();
    return 0;
7
                    fifthmessage.c
```

### Sendrecv = Send + Recv

Why are there two different tags/types/counts?

# Min, Mean, Max of numbers

- Lets try some code that calculates the min/mean/max of a bunch of random numbers -1..1. Should go to -1,0,+1 for large N.
- Each gets their partial results and sends it to some node, say node 0 (why node 0?)
- ~ppp/mpi-intro/minmeanmax. {c,f90}
- How to MPI it?

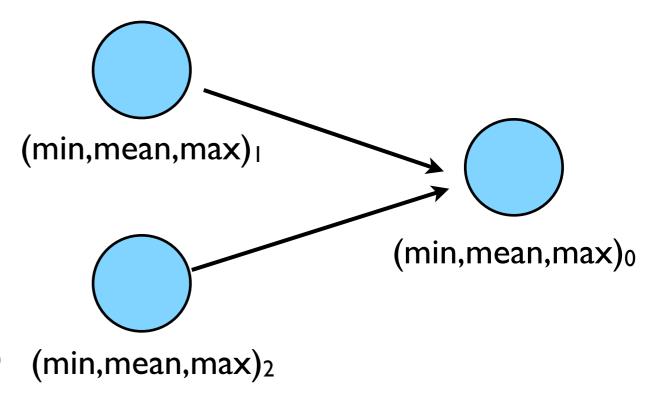

```
// generate random data
dat = (float *)malloc(nx * sizeof(float));
srand(0);
for (i=0;i<nx;i++) {
    dat[i] = 2*((float)rand()/RAND_MAX)-1.;
}
// find min/mean/max
datamin = 1e+19;
datamax = -1e+19;
datamean = 0;
for (i=0;i<nx;i++) {
    if (dat[i] < datamin) datamin=dat[i];</pre>
    if (dat[i] > datamax) datamax=dat[i];
    datamean += dat[i];
datamean /= nx;
free(dat);
printf("Min/mean/max = %f,%f,%f\n", datamin,datamean,datamax);
```

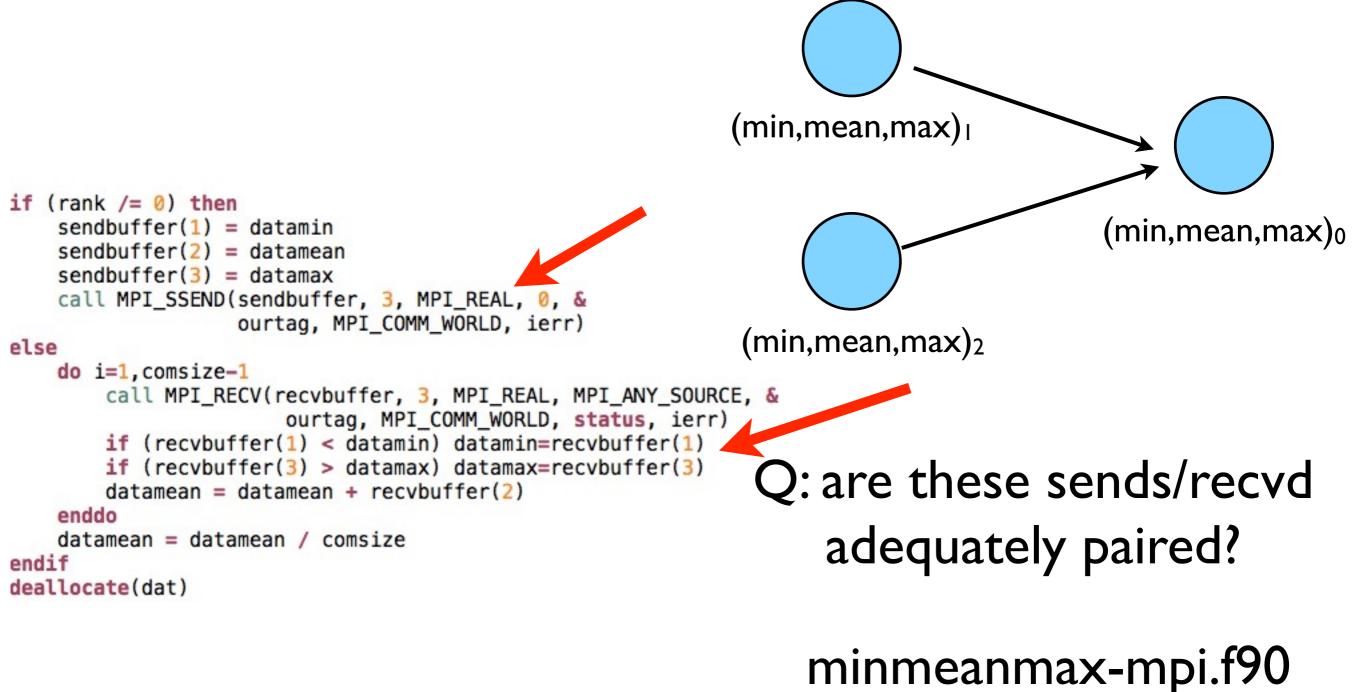

### Inefficient!

### CPUI CPU2 CPU3

Requires (P-I) messages,
 2(P-I) if everyone then needs +
 to get the answer.

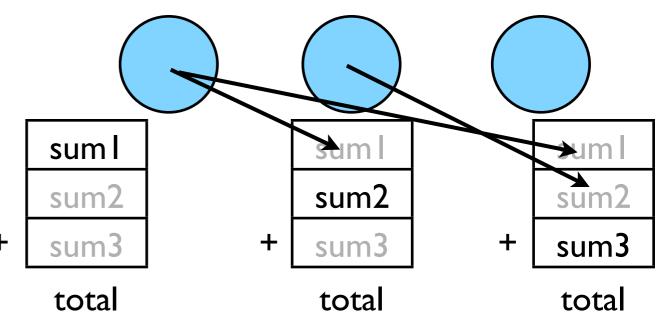

## Better Summing

- Pairs of processors; send partial sums
- Max messages received log<sub>2</sub>(P)
- Can repeat to send total back

$$T_{\text{comm}} = 2\log_2(P)C_{\text{comm}}$$

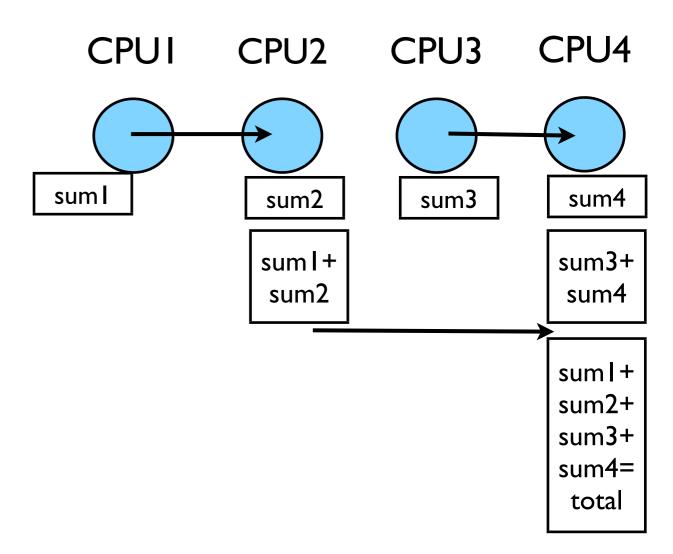

Reduction; works for a variety of operators (+,\*,min,max...)

## MPI\_Reduce and MPI\_Allreduce

Performs a reduction and sends answer to one PE (Reduce) or all PEs (Allreduce)

minmeanmax-allreduce.c

# Collective Operations

- As opposed to the pairwise messages we've seen
- All processes in the communicator must participate
- Cannot proceed until all have participated
- Don't necessarily know what goes on 'under the hood'

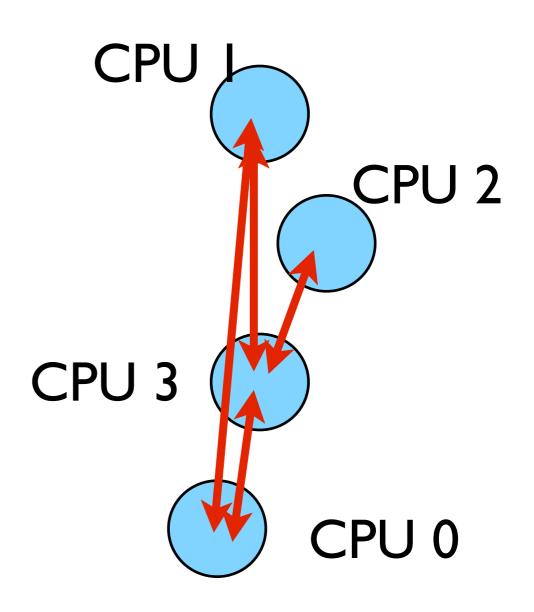

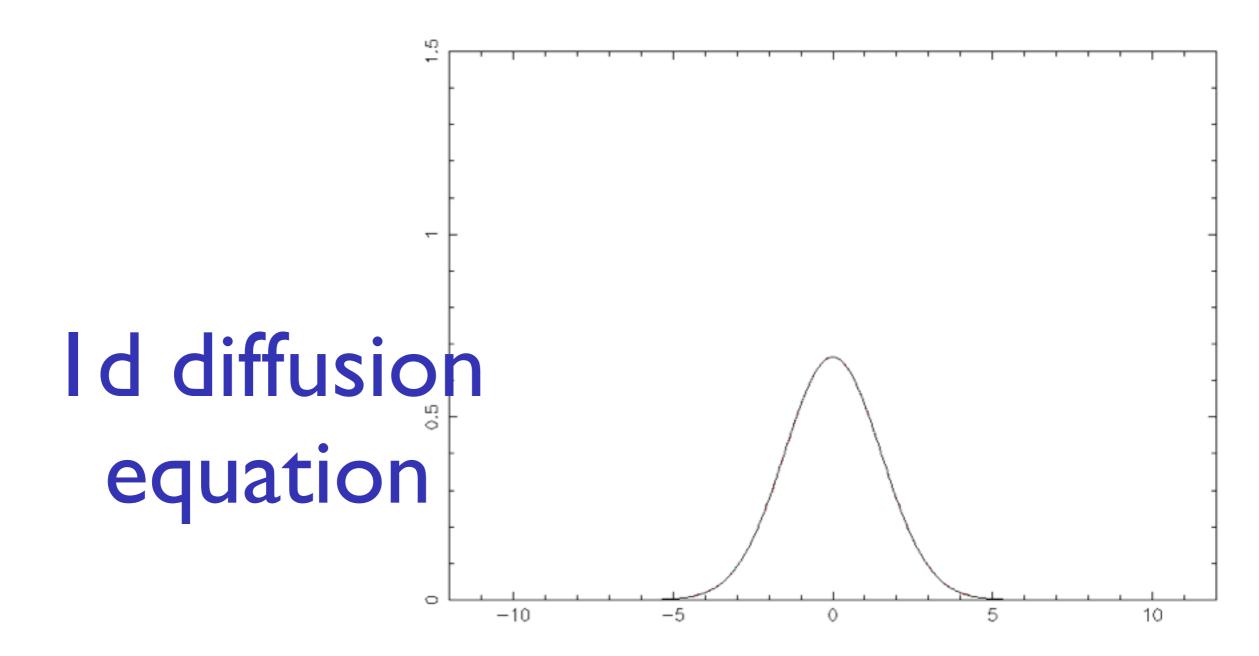

make diffusion
./diffusion

# Discretizing Derivatives

- Done by finite differencing the discretized values
- Implicitly or explicitly involves interpolating data and taking derivative of the interpolant
- More accuracy larger 'stencils'

$$\left. \frac{d^2Q}{dx^2} \right|_i \approx \frac{Q_{i+1} - 2Q_i + Q_{i-1}}{\Delta x^2}$$

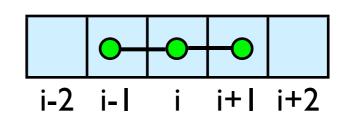

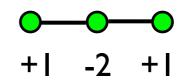

# Diffusion Equation

- Simple 1d PDE
- Each timestep, new data for T[i] requires old data for T[i+1],T[i],T[i-1]

$$\frac{\partial T}{\partial t} = D \frac{\partial^2 T}{\partial x^2}$$

$$\frac{\partial T_i^{(n)}}{\partial t} \approx \frac{T_i^{(n)} + T_i^{(n-1)}}{\Delta t}$$

$$\frac{\partial T_i^{(n)}}{\partial x} \approx \frac{T_{i+1}^{(n)} - 2T_i^{(n)} + T_{i-1}^{(n)}}{\Delta x^2}$$

$$T_i^{(n+1)} \approx T_i^{(n)} + \frac{D\Delta t}{\Delta x^2} \left(T_{i+1}^{(n)} - 2T_i^{(n)} + T_{i-1}^{(n)}\right)$$

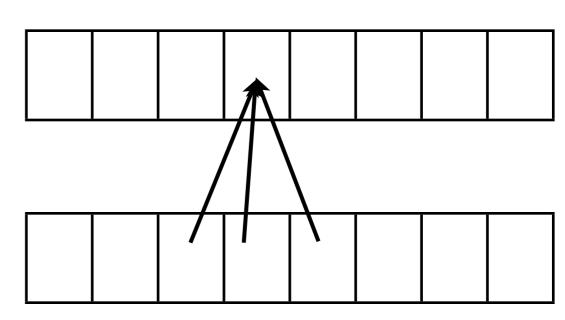

### Guardcells

- How to deal with boundaries?
- Because stencil juts out, need information on cells beyond those you are updating
- Pad domain with 'guard cells' so that stencil works even for the first point in domain
- Fill guard cells with values such that the required boundary conditions are met

#### Global Domain

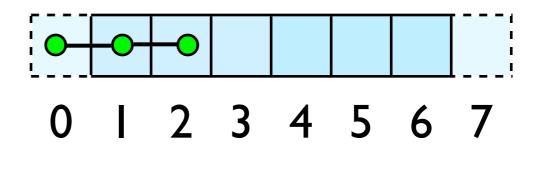

$$ng = I$$

$$loop from ng, N - 2 ng$$

# Domain Decomposition

- A very common approach to parallelizing on distributed memory computers
- Maintain Locality; need local data mostly, this means only surface data needs to be sent between processes.

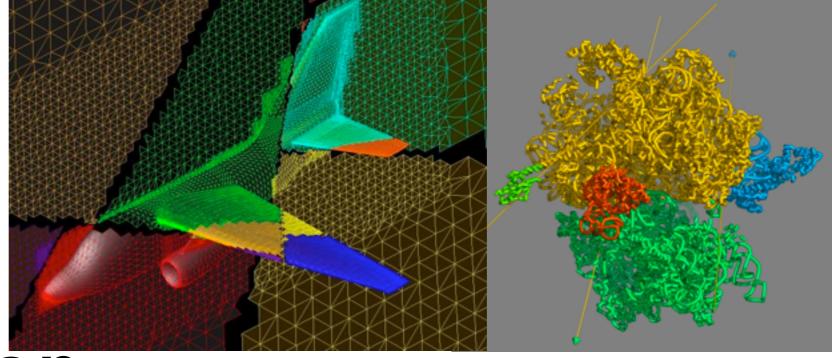

http://adg.stanford.edu/aa241 /design/compaero.html

http://www.uea.ac.uk/cmp/research/cmpbio/ Protein+Dynamics,+Structure+and+Function

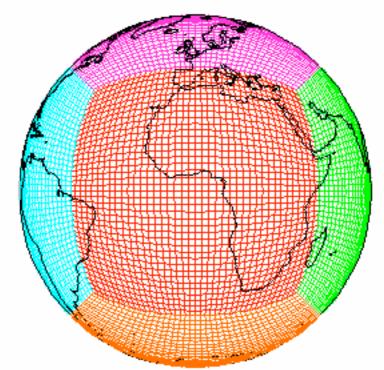

http://sivo.gsfc.nasa.gov /cubedsphere\_comp.html

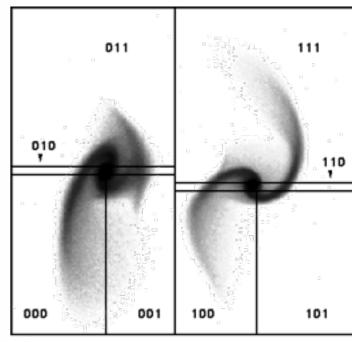

http://www.cita.utoronto.ca/~dubinski/treecode/node8.html

# Implement a $\frac{dT}{dt} = D\frac{d^2T}{dx^2}$ diffusion $T_i^{n+1} = T_i^n + \frac{1}{2}$ equation in MPI

 Need one neighboring number per neighbor per timestep

$$\frac{dT}{dt} = D\frac{d^2T}{dx^2}$$

$$T_i^{n+1} = T_i^n + \frac{D\Delta t}{\Delta x^2} \left( T_{i+1}^n - 2T_i^n + T_{i-1}^n \right)$$

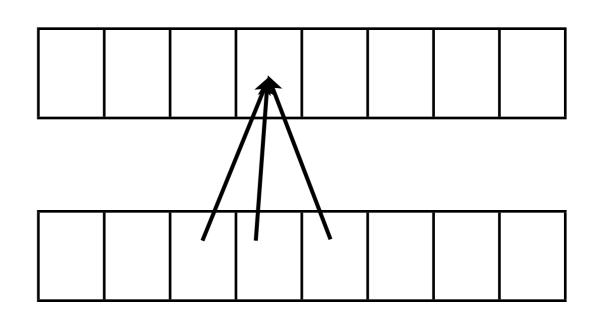

### Guardcells

- Works for parallel decomposition!
- Job I needs info on Job 2s 0th zone, Job 2 needs info on Job Is last zone
- Pad array with 'guardcells' and fill them with the info from the appropriate node by message passing or shared memory
- Hydro code: need guardcells 2 deep

### Global Domain

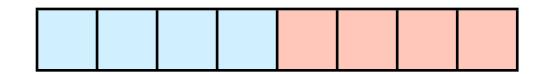

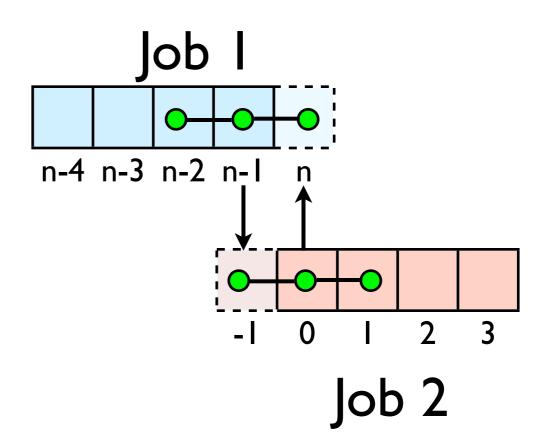

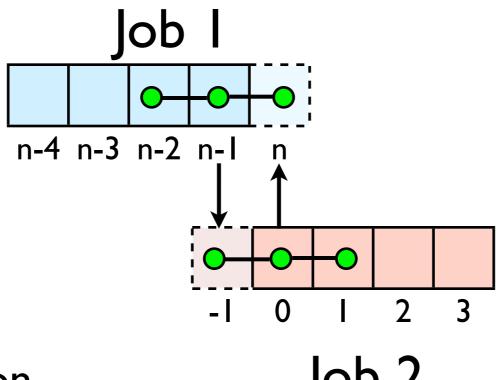

Do computation

- Job 2
- guardcell exchange: each cell has to do 2 sendrecvs
  - its rightmost cell with neighbors leftmost
  - its leftmost cell with neighbors rightmost
  - Everyone do right-filling first, then left-filling (say)
  - For simplicity, start with periodic BCs
  - then (re-)implement fixed-temperature BCs;
     temperature in first, last zones are fixed

# Hands-on: MPI diffusion

- cp diffusion.c diffusion-mpi.c
   or
- Make an MPI-ed version of diffusion equation
- (Build: make diffusion-mpi)
- Test on 1..8 procs
- Time on I..8 (without DPGPLOT)

- add standard MPI calls: init, finalize, comm\_size, comm\_rank
- Figure out how many points PE is responsible for (locpoints~totpoints/ size)
- All totpoints -> locpoints
- adjust xleft,xright
- Figure out neighbors
- Start at I, but end at locpoints
- At end of step, exchange guardcells; use sendrecy
- Get total error (allreduce)

#### C syntax MPI Status status; ierr = MPI Init(&argc, &argv); ierr = MPI Comm {size,rank}(Communicator, &{size,rank}); ierr = MPI Send(sendptr, count, MPI TYPE, destination, tag, Communicator); ierr = MPI Recv(rcvptr, count, MPI\_TYPE, source, tag, Communicator, &status); ierr = MPI Sendrecv(sendptr, count, MPI TYPE, destination, tag, recvptr, count, MPI TYPE, source, tag, Communicator, &status); ierr = MPI Allreduce(&mydata, &globaldata, count, MPI TYPE, MPI OP, Communicator); Communicator -> MPI COMM WORLD MPI Type -> MPI FLOAT, MPI DOUBLE, MPI INT, MPI CHAR... MPI OP -> MPI SUM, MPI MIN, MPI MAX,...